c=========================================================== c tsrand: Driver routine illustrating use of srand() c to "seed" the random number generator, rand(), c available on the SGIs.  $\mathbf C$ Given seed  $>= 0$  and, optionally, number of deviates to  $\overline{c}$ c generate, outputs  $\mathbf C$  $\langle i \rangle$  $<$ random number $>$  $\mathbf C$ c i = 1 ... number of deviates on standard output. program tsrand implicit none  $C =$ Uniform (on  $[0.0 \ldots 1.0]$ ) random number generator.  $\overline{C}$ real\*8 rand integer iargc, i4arg

```
c Command-line arguments:
c
c seed: Integer-valued argument to srand() which
                    seeds the rand() random number generator.
\mathbf CNumber of deviates to generate
\mathbf{C}n:C-----------------
                      integer seed, n,
      \&\texttt{default\_{}n}parameter (default_n = 1 000 )
       integer i
       if( iargc() .lt. 1 ) go to 900
       seed = i4arg(1, -1)if( seed .lt. 0 ) go to 900
             = i4arg(2,default_n)
       ncall \, sand(seed)call strategies are also as a strategies of the strategies of the strategies of the strategies of the strategies of the strategies of the strategies of the strategies of the strategies of the strategies of the strategies o
       do i = 1 , n
           write(*, *) i, rand()
       end do
       stop
 900 continue
           write(0, *) 'usage: tsrand <seed> [\langle n \text{ deviates} \rangle]'stop
       end
```

```
C = = = =c nurand: Uses SGI-specific uniform-random number
c generator rand() to generate non-uniformly generated
c random numbers on the interval [xmin..xmax]. User
      must supply probability distribution function
\overline{C}having a header
\overline{C}\mathbf Csubroutine pdf(x,pdfx,maxpofx)\mathbf C\mathbf Cc where 'x' is the input value, 'pofx' is the value
c of the PDF evaluated at 'x' and 'maxpofx' is the
c maximum value of the PDF (also a return argument).
\mathbf Cc Uses straight-forward algorithm based on area-under-
c curve (PDF) idea--i.e. generate random point in
      rectangle [xmin..xmax] x [0..maxpofx], accept point
\overline{C}and return x coordinate of point as random number
\mathbf{C}only if random point lies below PDF curve.
\mathsf{C}------------------------------------
C = = = = =double precision function nurand(pdf,xmin,xmax)
          implicit none
          external pdf
          real*8 rand
          real*8
                         xmin, xmax
          real*8real in the set of the set of the set of the set of the set of the set of the set of the set of the set of the
     &
                         & pofx, maxpofx
```
c Loop until a good deviate has been generated. c Note that we exit the loop via the 'return' c statement---potentially this could be an infinite loop, so for a "production" routine, it might  $\mathbf C$ be wise to limit the number of iterations.  $\mathcal{C}$ do while( .true. ) c Generate a uniform number in the interval xmin  $\mathbf{C}$ to xmax.  $x = xmin + rand() * (xmax - xmin)$ Evaluate PDF at x.  $\mathbf C$ call pdf(x,pofx,maxpofx) Generate another uniform number in the interval  $\mathbf C$  $0$  to maxpofx  $\dots$  $\mathbf C$  $C$ ----------- $y = rand() * maxpofx$ c ... and accept the original random number, x, c if y < pofx. if( y .lt. pofx ) then  $numand = x$ return end if end do

c=========================================================== c Sample probability distribution functions. c=========================================================== Generates uniform deviates.  $\mathcal{C}$ subroutine puniform(x,pofx,maxpofx) implicit none real\*8 x, pofx, maxpofx  $maxpotx = 1.0d0$ if( 0.0d0 .le. x .and. x .le. 1.0d0 ) then  $\text{pofx} = 1.0d0$ else  $\text{pofx} = 0.0d0$ end if return end

```
\overline{C}c Generates gaussian-distributed (unit sigma) deviates.
c-----------------------------------------------------------
                                    ______________________
     subroutine pgauss(x,pofx,maxpofx)
        implicit none
        real*8normalize
c Normalization can be any non-zero value,
        might as well be unity. "True" normalization
\mathbf{C}c is 1 / sqrt(Pi) = 0.5641 8958 3547 7563d0.
C----------------------
                              -----------------------------
        parameter ( normalize = 1.0d0 )
        real*8 x, pofx, maxpofx
        maxpofx = normalize
        \text{pofx} = normalize * exp(-x**2)
        return
     end
```

```
c usage: tnurand <xmin> <xmax> <n> [<nbin> <option>]
c tnurand: Driver program for nurand(). This driver
     generates non-uniformly distributed random-numbers
\overline{c}using a user-specified distribution function. The
\overline{C}program is currently set up with two distribution
\ddot{\rm c}c functions (see 'pdfs.f'):
\mathbf C\text{c} option = 0 \text{->} uniform
c option = 1 (default) \rightarrow unit-sigma Gaussian
c
     The routine calls nurand() to generate n random
\mathbf Cc numbers, then writes binned counts (the interval
c xmin ... xmax is divided into nbin equal width bins)
\overline{C}\langle i \rangle \langle \langle \langle \rangle \langle \rangle \langle \rangle\mathcal{C}\mathsf{C}i = 1 ... nbin, on standard output.
\ddot{\rm c}\mathbf CNote that nurand() uses rand(), so srand() can be
\overline{C}called to "seed" nurand().
\overline{C}program tnurand
     implicit none
              ---------------------------
     External declarations for the user-defined PDFs and
\mathbf{C}\overline{c}declaration of nurand.
external puniform, pgauss
```

```
integer iargc, i4arg
    real*8 r8arg
    real*8 r8_never
    parameter (r8_{\text{never}} = -1.0d-60)
  C^{-}Command-line arguments:
\overline{c}c
    xmin: Minimum, maximum values of deviates
\mathbf Cxmax:\mathbf Cc n: Number of deviates to generate
c nbin: Number of binning intervals
c option: Selects probability distribution function
real*8 xmin, xmax
    integer n, nbin, option
    integer max_nbin
    \overline{p} parameter (\overline{max\_nb} = 10 000)
    real*8 x(max_nbin), count(max_nbin)
    real*8 dx, rnum
    integer i, j
 c Argument parsing. A result of the particle particle is a particle of the particle particle in the particle of
    if( iargc() .lt. 1 ) go to 900
    xmin = r8arg(1, r8_new)if( xmin .eq. r8_never ) go to 900
    xmax = r8arg(2, r8_new)if( xmax .eq. r8_never ) go to 900
    n = i4arg(3,-1)if( n .le. 0 ) go to 900
```

```
nbin = min(i4arg(4,1000),max_nbin)option = i4arg(5,1)Set up bins and bin-coordinates (mid-points of bin
\mathbf{C}intervals).
\mathbf{C}c intervals).
dx = (xmax - xmin) / nbindo i = 1, nbin
      count(i) = 0.0d0if( i .eq. 1 ) then
         x(1) = xmin + 0.5d0 * dxelse
         x(i) = x(i-1) + dxend if
    end do
 Generate and bin random numbers.
\mathbf{C}do i = 1 , n
      if( option .eq. 0 ) then
         rnum =qnum(d) rnum = nurand(puniform, xmin, xmax)
      else if( option .eq. 1 ) then
         rnum = nurand(pgauss,xmin,xmax)
      else
         write(0, *) 'tnurand: Unimplemented option ',
   &
                 option
         stop
      end if
      j = min(int((rnum - xmin) / dx) + 1, nbin)count(j) = count(j) + 1.0d0
```

```
________________
c Normalize bin counts.
do i = 1 , nbin
        count(i) = count(i) / (dx * n)end do
C--------------------
                     Output bin counts.
\mathbf{C}c-----------------------------------------------------------
                         -----------------------------------
     call dvvto('-'), x, count, nbin)
     stop
 900 continue
        write(0,*) 'tnurand: \langle xmin \rangle \langle xmax \rangle \langle n \rangle '//
    & '[<nbin> <option>]'
     stop
     end
```
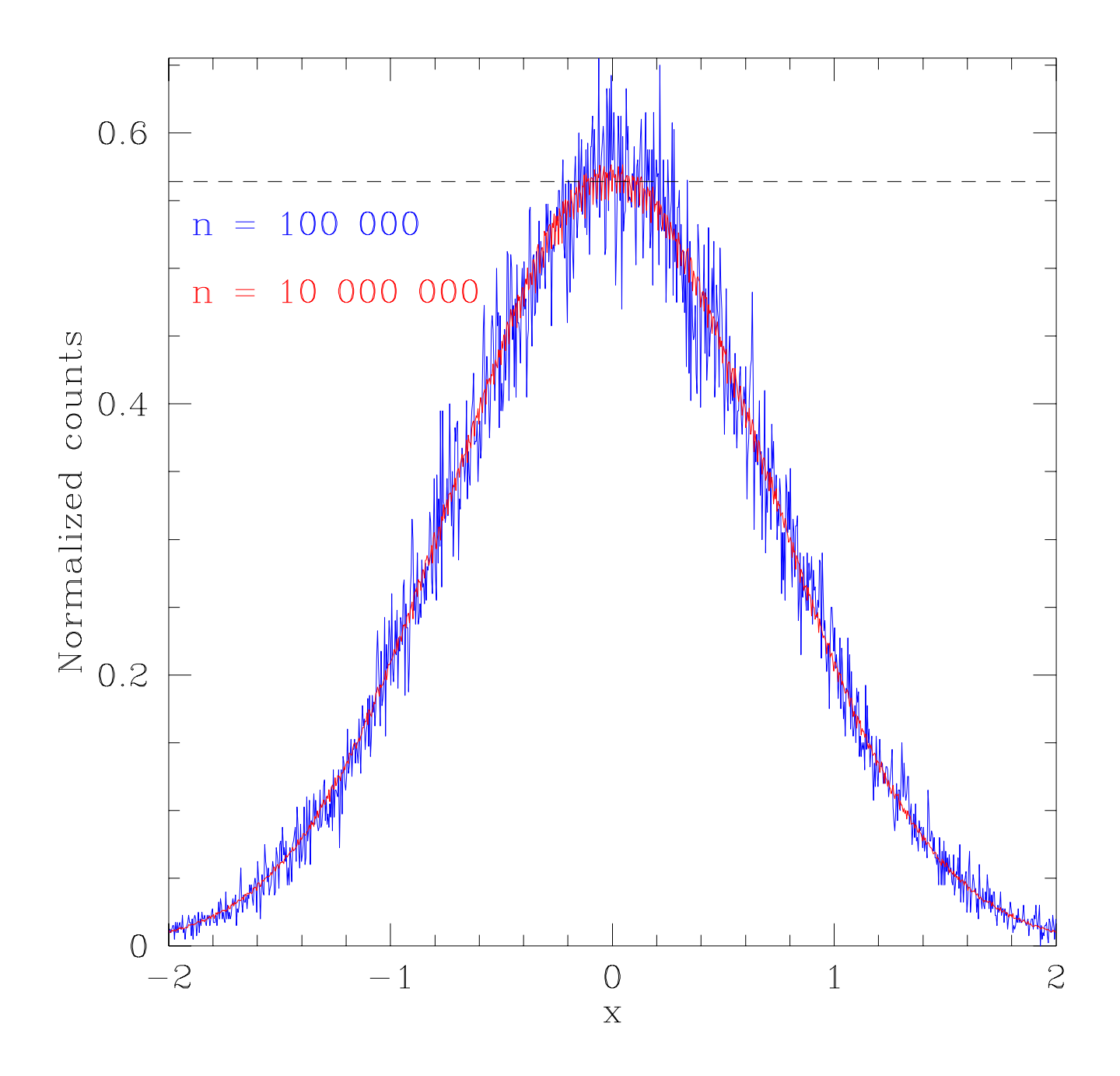

 $C = = = = =$ ================================== dla: 2d diffusion-limited-aggregation with option  $\mathbf C$ for "central bias" to accelerate cluster growth.  $\overline{C}$ usage: dla2d <size> <npart> [<r0> <br/> <br/>bias>]  $\overline{c}$  $\overline{C}$ Number of lattice sites on a side of the  $\mathbf C$ size:  $\mathbf C$ arena. npart: Number of particles to evolve. Each particle  $\mathbf C$ c is evolved until one of its eight NN is c fixed. It then becomes fixed and a new c particle is launched.  $r0:$ Relative launch diameter for new particles  $\mathbf C$ c (fraction of size). c bias:  $0 \leq b$ ias  $\leq 1$ . Amount of bias towards center of arena. Current default is no  $\overline{C}$ bias.  $\mathcal{C}$  $\mathbf C$ Program reads initial fixed particle positions  $\mathbf C$  $(x_i, y_i)$  from standard input (two numbers per line)  $\mathbf C$ c and writes final fixed particle positions to standard c output in same format. c c The evolution (update) per se is done in-place in c the main-program, but separate routines for reading and writing state, generating an initial particle position,  $\mathbf{C}$ and generating a random move have been coded.  $\overline{C}$  $\mathbf C$ Refer to class notes for further details.  $\mathcal{C}$  $C = = = = =$ 

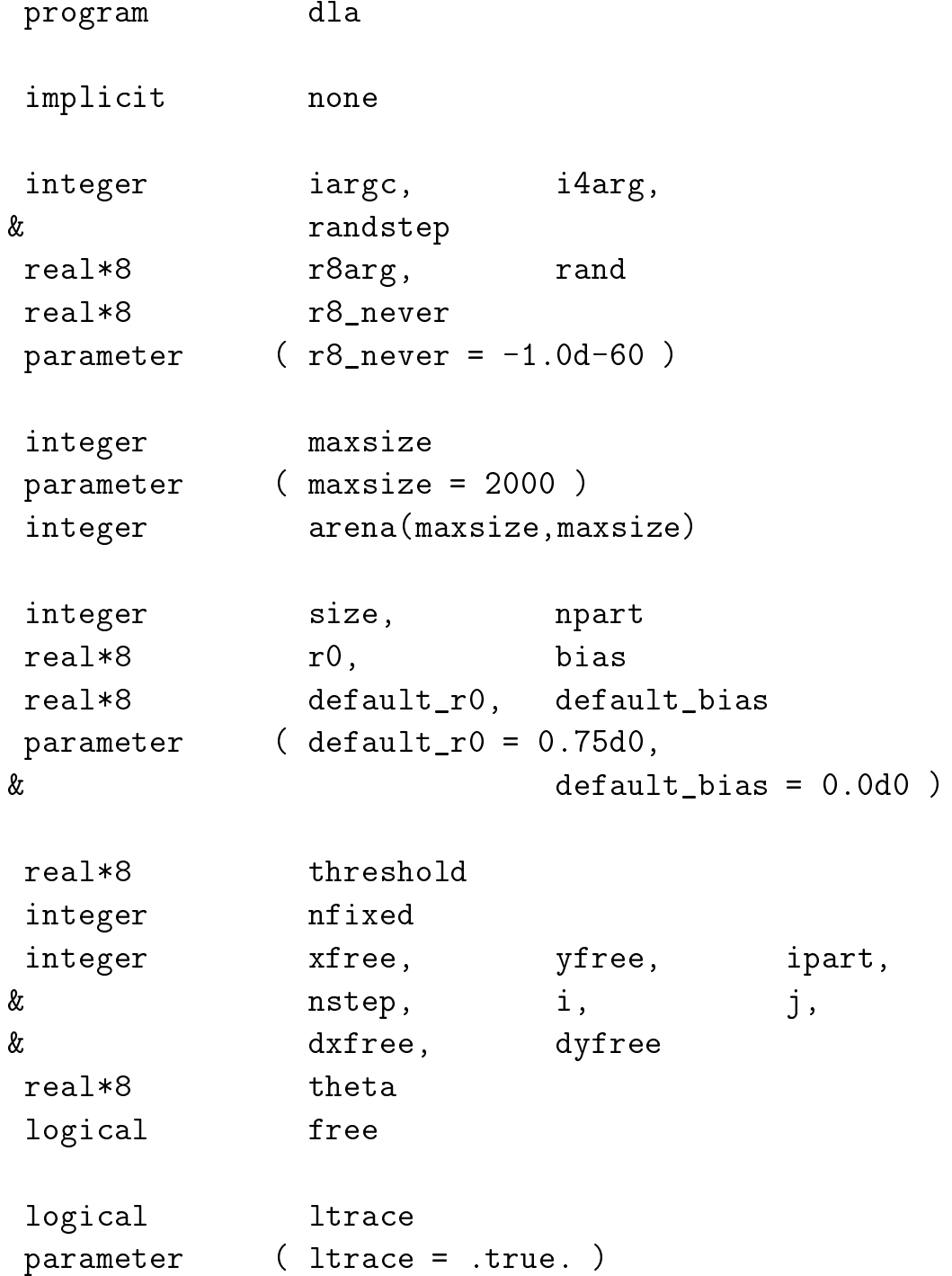

```
c Argument parsing.
C---------------------
                                -------------------------
     if( iargc() .lt. 2 ) go to 900
     size = i4arg(1, -1)if( size .lt. 50 .or. size .gt. maxsize ) then
       write(0,*) 'dla: Specify size between 50 and ',
    \&maxsize
       stop
     end if
     npart = i4arg(2,-1)if( npart .lt. 1 ) go to 900
     r0 = r8arg(3,default_r0)bias = r8arg(4, default\_bias)threshold = 1.0d0 - biasif( ltrace ) then
       write(0,*) 'dla: size ', size
       write(0,*) 'dla: npart ', npart
       write(0,*) 'dla: r0 ', r0
       write(0,*) 'dla: bias ', bias
     end if
C-----------------------------------
c Initialize arena and read fixed particle positions
c from standard input.
call getfixed(arena,maxsize,size,nfixed)
     if( nfixed .gt. 0 ) then
       write(0, *) 'dla: Read ', nfixed,
    & ' particle positions.'
     else
       write(0,*) 'dla: No valid fixed particle',
    & 'positions read. Exiting.'
       stop
     end if
```

```
c For number of requested particles ...
do ipart = 1 , npart
     nstep = 0Generate random initial position.
\mathbf Ccall initposrand(size,r0,xfree,yfree)
     do while( free )
c Take a random step (+1,0,-1) in both directions.
xfree = xfree + randstep()yfree = yfree + randstep()If bias is non zero, take a step towards
\mathbf Cc the origin with probability 'bias'.
if( bias .ne. 0.0d0 ) then
         dxfree = xfree - (size - 1) / 2dyfree = yfree - (size - 1) / 2theta = atan2(1.0d0 * dxfree, 1.0d0 * dyfree)if( rand() .le. abs(sin(theta)) ) then
           if( rand() .gt. threshold ) then
            if( dxfree .gt. 0 ) then
              xfree = xfree - 1
            625xfree = xfree + 1end if
           end if
         if( rand() .le. abs(cos(theta)) ) then
```

```
if( rand() .gt. threshold ) then
             if( dyfree .gt. 0 ) then
              yfree = yfree - 1else
              yfree = yfree + 1end if
           end if
         end if
       end if
             ______________
c Check if particle is outside arena.
if( xfree .lt. 1 .or. xfree .gt. size .or.
   & yfree .lt. 1 .or. yfree .gt. size ) then
If it is, reinitialize
\overline{c}call initposrand(size,r0,xfree,yfree)
       end if
 c-----------------------------------------------------------
c Check if particle should be fixed.
do i = max(xfree-1,1), min(xfree+1,size)do j = max(yfree-1,1), min(yfree+1,size)c If it is, update corresponding arena
          site and set flag.
\overline{C}if(area(i, j) .ne. 0) then
             area(xfree, yfree) = 1free = false.
           end if
       end do
```

```
nstep = nstep + 1end do
        write(0,*) 'dla: Particle ', ipart, ' fixed after ',
    & nstep, ' steps'
     end do
                Write fixed particle positions to standard output.
\overline{c}C^{----}call putfixed(arena,maxsize,size,nfixed)
     write(0,*) 'dla: Wrote ', nfixed, ' particle positions.'
     stop
900 continue
        write(0, *) 'usage: dla <size> <npart> [<r/> <r/> <br/> <br/> <br/> <br/> <br/> <br/> <br/> </a> </a>
        write(0,9000) default_r0, default_bias
9000
        format(& ' Current default <r0>: ',f13.2/
    & ' Current default <bias>: ',1p,e11.4,0p//
    & ' Program reads initial fixed-particle coordinates '/
    & \langle integers x,y; 1 <= x,y <= size) from standard'/
    & ' input, writes final fixed positions to standard'/
    & ' output.')
     stop
     end
```

```
c Returns -1, 0 or 1 chosen randomly
integer function randstep()
     implicit
              none
     real*8
              rand
     randstep = min(2, int(3.0d0 * rand()) - 1)end
c Initialize arena then read fixed particle positions
   from standard input. Ignore particles lying outside
\overline{C}of current arena. Returns number of fixed particles
\mathbf{C}inside arena.
\mathbf Csubroutine getfixed(arena, maxsize, size, nfixed)
     implicit none
     integer maxsize, size, nfixed
     integer arena(maxsize,maxsize)
     integer x, y, rc,
   &
   & i, j
     do j = 1, size
       do i = 1, size
         area(i, j) = 0
```

```
nfixed = 0100 continue
          read(*,*,end=200,iostat=rc) x, y
          if( rc .eq. 0 ) then
            if( 1 .le. x .and. x .le. size .and.
                1 .le. y .and. y .le. size ) then
    \&area(x,y) = 1nfixed = nfixed + 1end if
       go to 100
200
       continue
       return
     end
c =\equiv \equiv \equiv \equiv\mathsf{C}Writes fixed particle positions to standard output.
    Returns number of fixed particles.
\mathsf{C}subroutine putfixed(arena,maxsize,size,nfixed)
       implicit none
       integer maxsize, size, nfixed
       integer arena(maxsize,maxsize)
       integer i, j
       nfixed = 0do j = 1, size
          do i = 1, size
            if(area(i, j) .ne. 0 ) then
               nfixed = nfixed + 1
```

```
write(*,*) i, j
           end if
         end do
       end do
      return
    end
c Generates initial particle position 0.5 * r0 * sizec from arena center, randomly positioned in angle.
subroutine initposrand(size,r0,xfree,yfree)
       implicit none
      real*8
                rand
       integer size, xfree, yfree
      real*8
                 r<sub>0</sub>real*8r, theta
          _______________________________
      Generate a random angle from 0 to 2 Pi.
\overline{c}______________
      theta = rand() * 8.0d0 * atan(1.0d0)r = 0.5d0 * r0 * (size - 1)xfree = 0.5d0 * (size - 1) + r * cos(theta)yfree = 0.5d0 * (size - 1) + r * sin(theta)return
    end
```
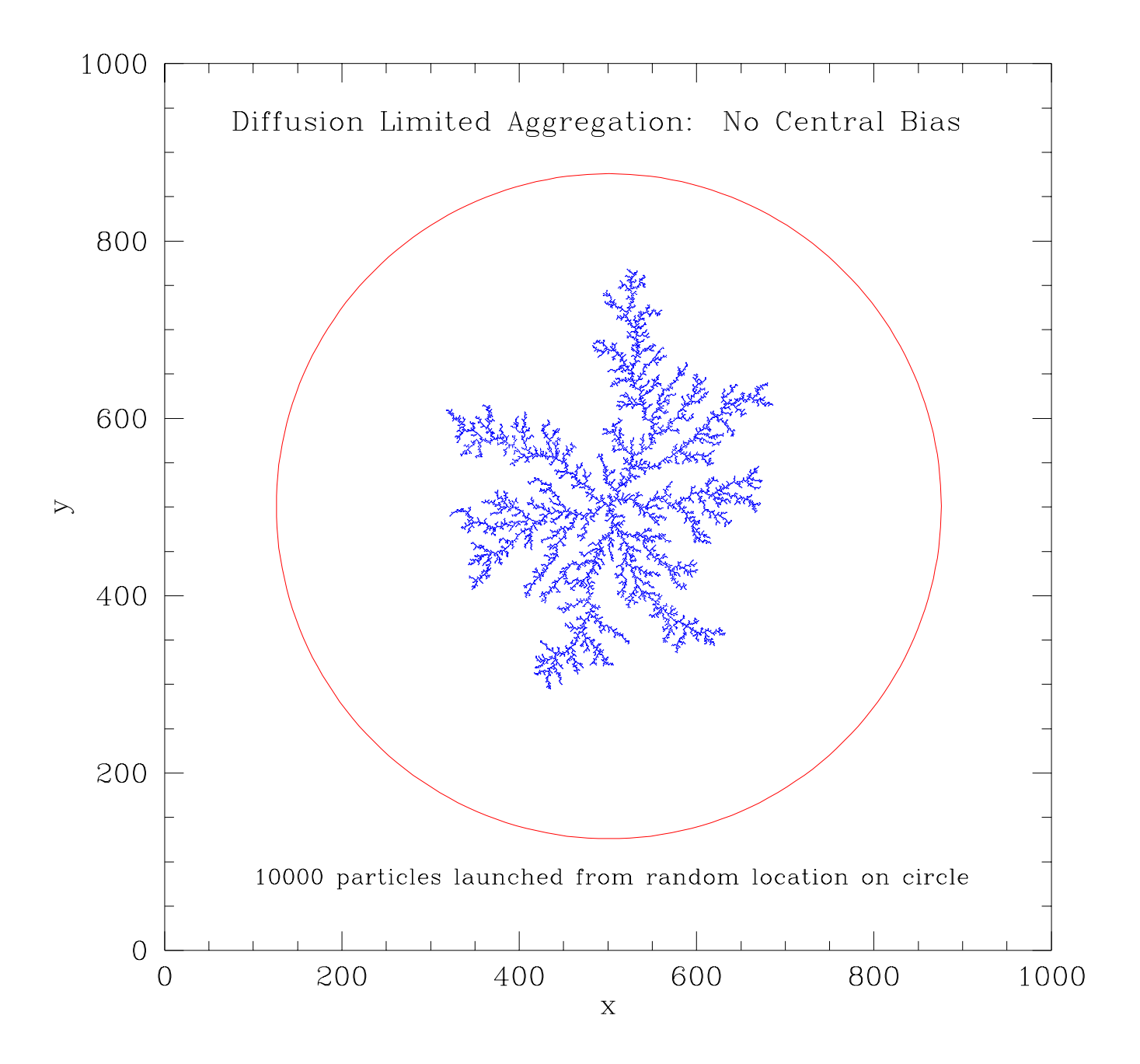

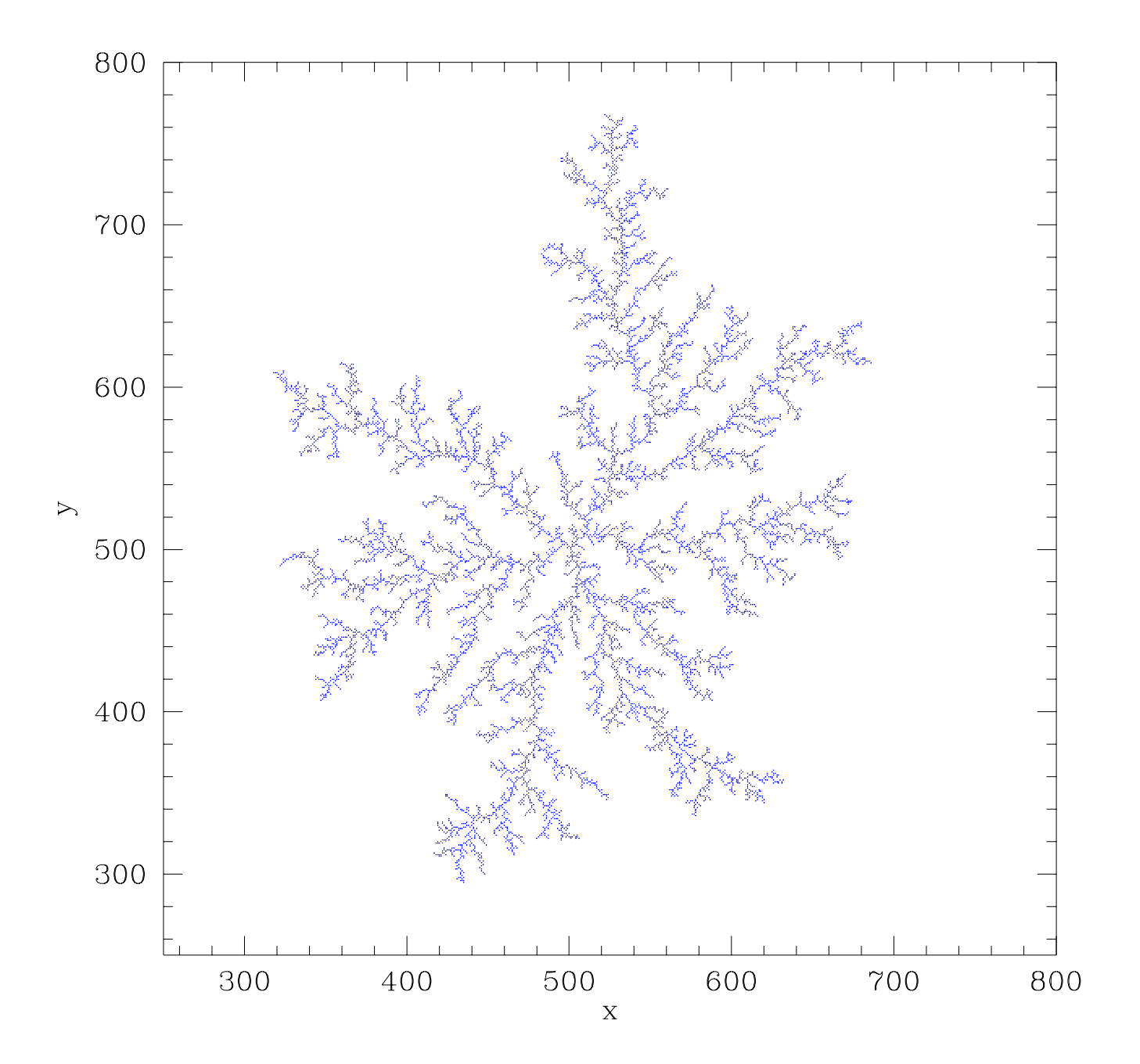

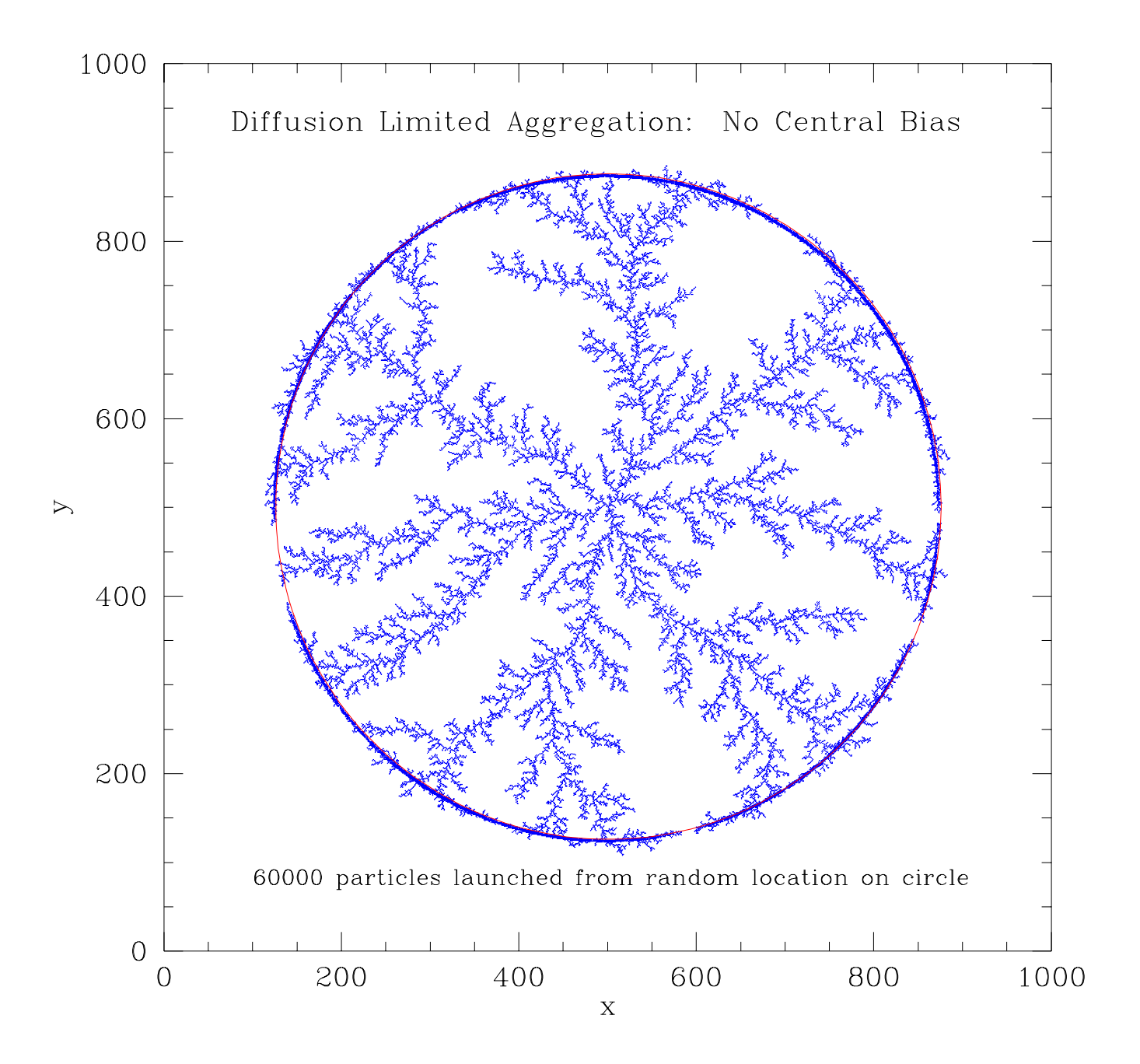

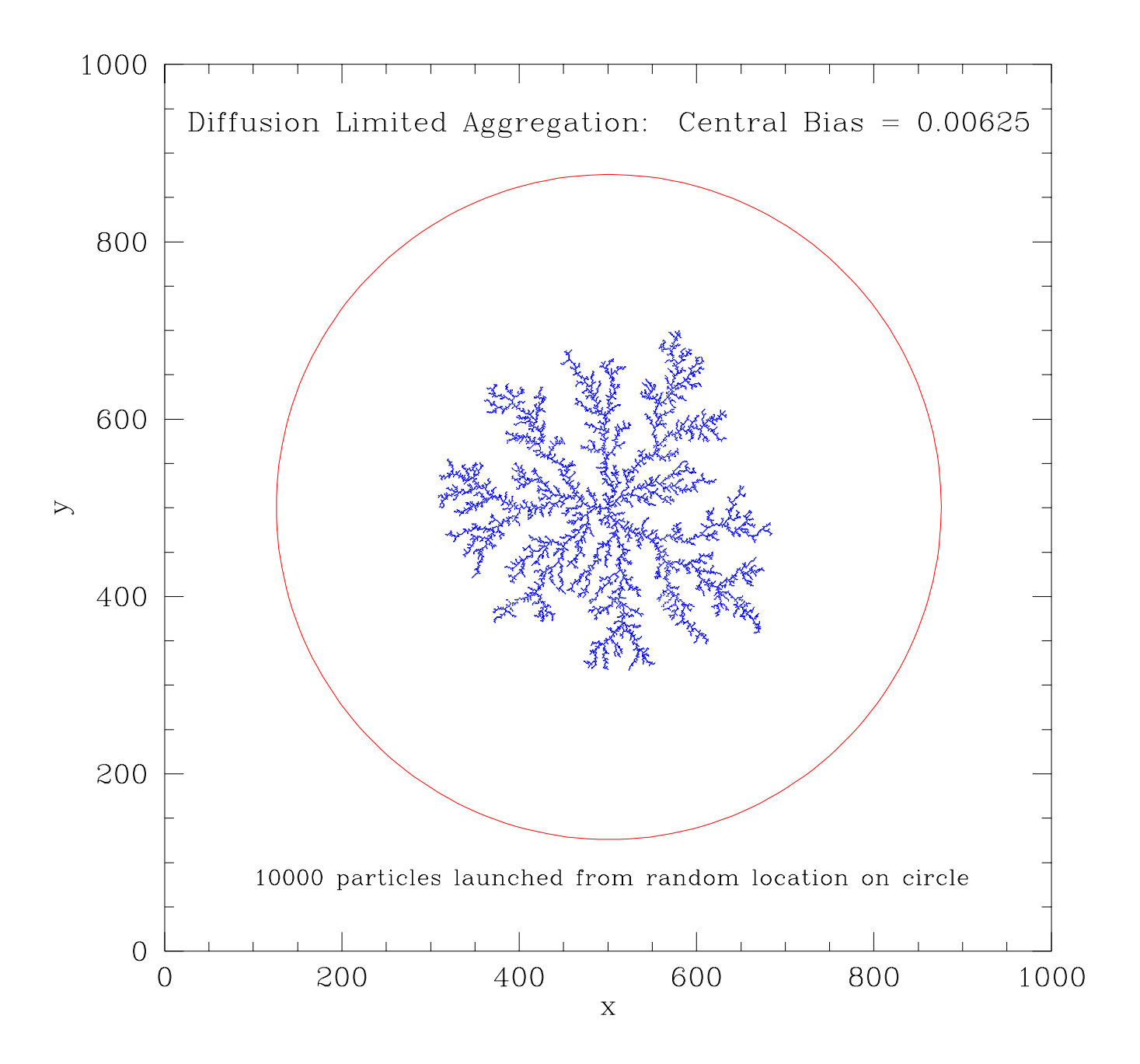

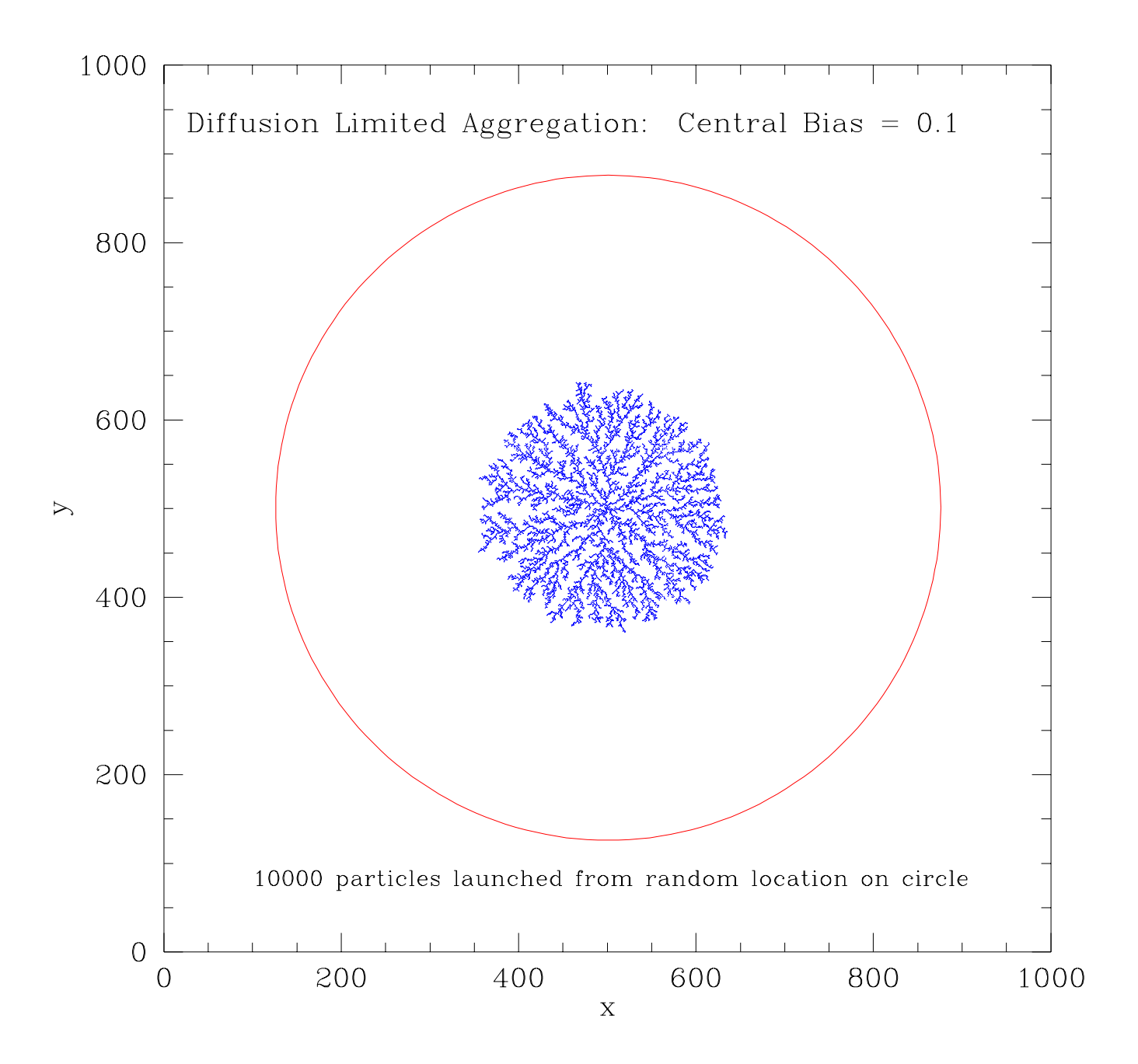

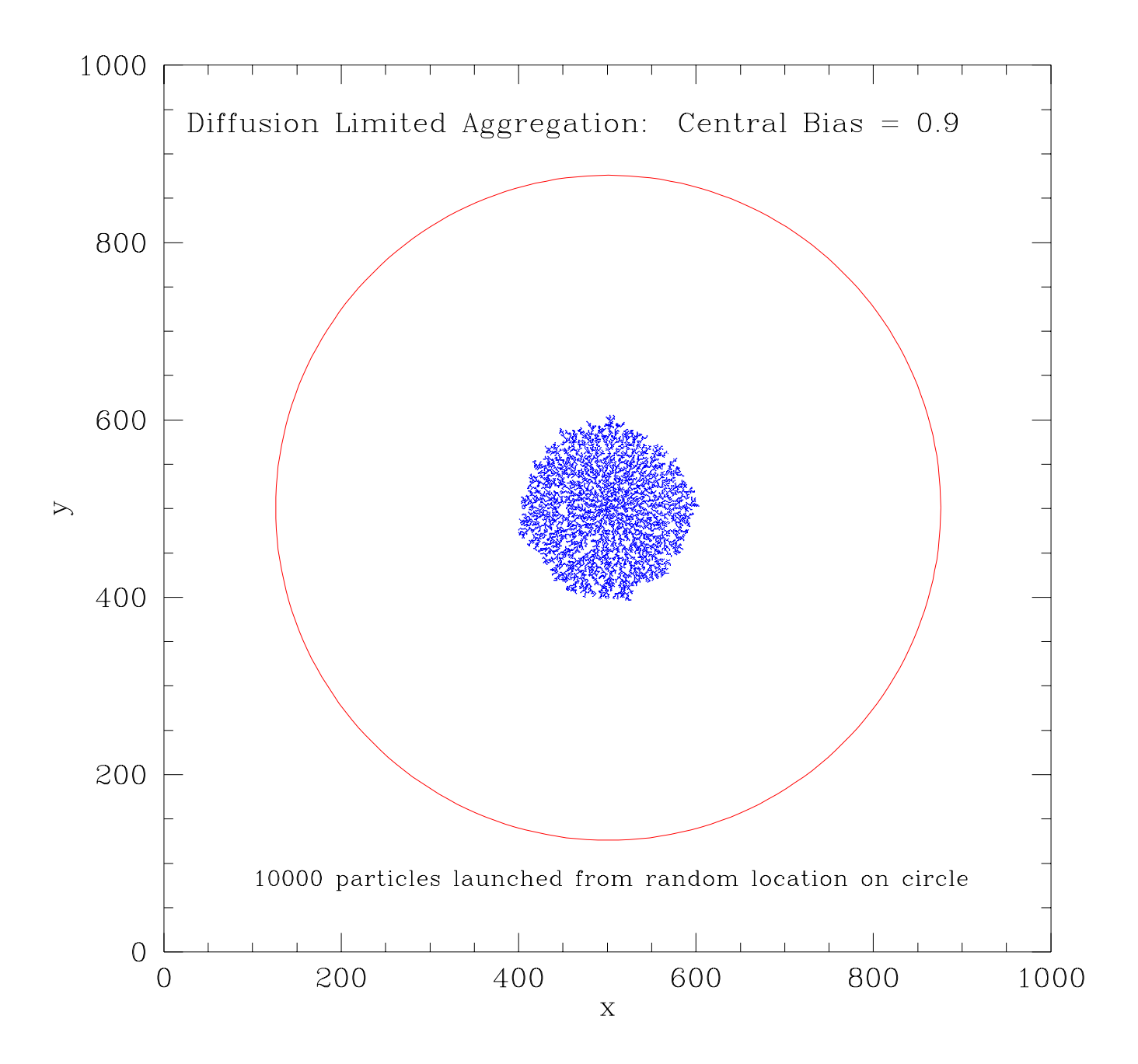